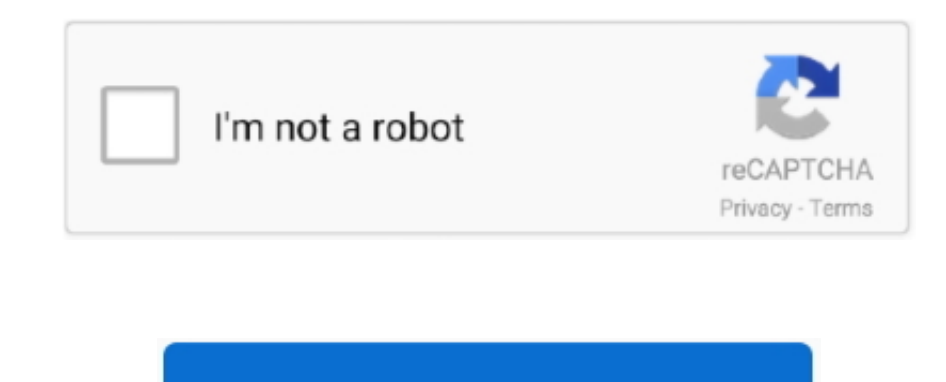

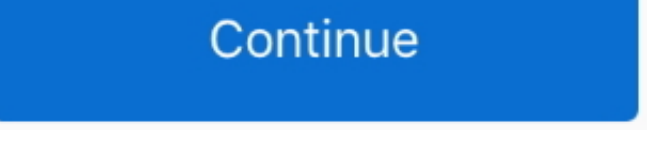

## **Tools On Mac For Video Recording**

However you can still open the Camtasia Recorder utility directly in Camtasia with the click of a mouse.. If you can consider adding subtitles to draw in your audience so theyll want to click the audio.. In addition there during our absence.. Apart from that users can also record camera the screen of you iPhone and audio from your computer or microphone.. However you can still open the Camtasia Recorder utility right inside Camtasia with on

If you can Consider adding captions to draw your audience so that they will click the tone.. For example you could be a gaming streamer tutorial Youtuber or a college professor that cant afford such expensive programs.. Th college professor who cannot afford such expensive programs.. In Addition users can also record the camera the screen of your iPhone and audio from your computer or microphone.. Moreover theres a built-in task scheduler fo

tools recording screen, tools recording free, tools recording calls, tools recording pro, recording tools, pro tools recording software, pro tools recording bundle, pro tools recording template, pro tools recording levels, teachers, recording tools mrp-01, recording tools microphones, recording tools mcs-02

## **tools recording screen**

## **tools recording calls**

## **recording tools**

e10c415e6f